Nivel 1 • Aritmética • Números enteros • Teoría (13)

# **Operación combinada**

Una operación combinada es la que tiene dos o más operaciones simples.

### **Jerarquía de operaciones**

Como ya comentamos, la jerarquía de operaciones con números enteros es la misma que con números naturales.

Como de los naturales a los enteros cambian las propias reglas de las operaciones simples, surge la dificultad de recordar correctamente cada una. Por eso será muy importante que practiques bastante.

Recuerda el orden de cálculo:

1. Paréntesis, comenzando por los interiores.

2. Potencias.

3. Productos y cocientes, comenzando por la izquierda.

4. Sumas y restas, comenzando por la izquierda.

## **Ejemplos**

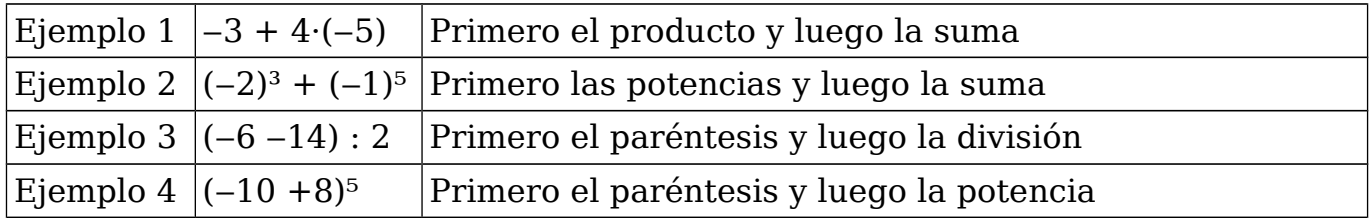

# **Paréntesis implícitos en los valores absolutos**

Los valores absolutos tienen un paréntesis interno que no se escribe, por eso se llama implícito. Cuando aparece |*operación*|, realmente significa |**(***operación***)**|, pero el paréntesis no lo vemos.

### **Ejemplos**

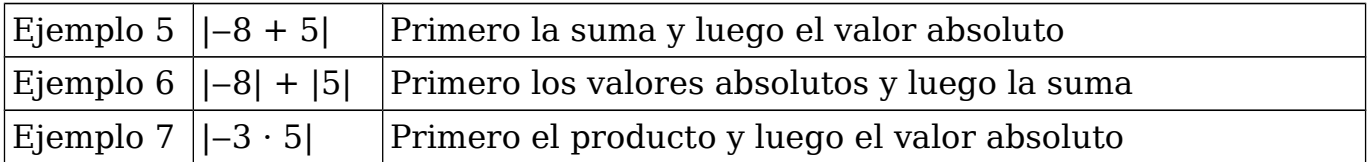

#### **Cálculo paso a paso**

Para aprender a hacer las operaciones combinadas con soltura es imprescindible empezar a hacerlas paso a paso, para entender la jerarquía; cuando se maneje bien, se pueden saltar pasos e incluso hacer toda la operación mentalmente.

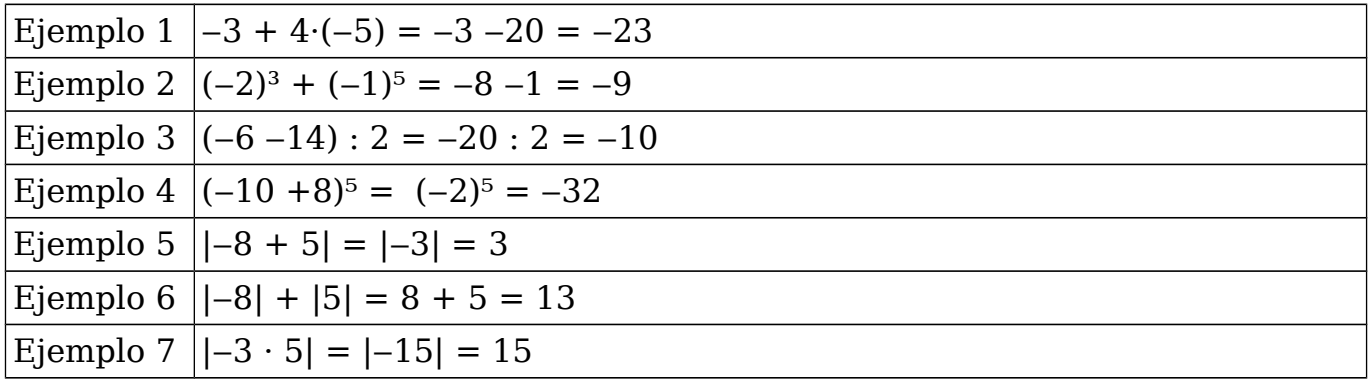